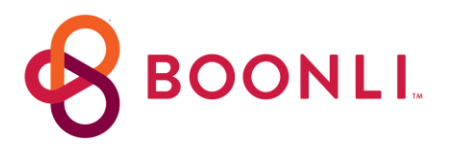

## Ordering lunches has never been easier!

Saint Peter's School has partnered with BOONLI (formerly Orderlunches.com) to provide a secure, fast, and easy-to-use online ordering system that allows parents and guardians to view our lunch menu, order, prepay and manage student lunches from their smartphone, tablet or computer.

**The Boonli site opens for registration and ordering on: August 20, 2018 First day lunches are served: Tuesday, September 4, 2018**

## **GET STARTED - NEW PARENTS**

- 1. **Go To: WWW.BOONLI.COM** (please bookmark this page)
- 2. **Click on Register:** Password is: **sps341**, add account, profile(s) information
- 3. **Sign In** with your username & password
- **4. To begin ordering click on the calendar date**  First Lunch Date is: Monday, September 11

## **RETURNING PARENTS**

- 1. **Go To: WWW.BOONLI.COM** (please bookmark this page)
- 2. Sign In with your username & password (from the Orderlunches.com site)
- 3. **Choose student that needs location**, add their grade for the new school year & click "update profile"
- 4. If a student has graduated, select their name & click "remove profile"
- 5. **Once all profiles are updated** you can begin placing orders

**PROGRAM INFO –** *(also available online once you are logged in to your account)*

- **FOOD or POLICY Questions (Missed/Late Orders, Credits, and Changes/Cancellations):** email melanie.corless@stpetersolney.org or call 301-774-9112 ext. 300.
- **TECHNICAL SUPPORT (problems with or help navigating the site):** email [support@boonli.com](mailto:support@orderlunches.com)
- **PAYMENT INFORMATION** Debit Card or Credit Card: Visa, AX, MasterCard & Discover.

**Be sure to proceed to checkout** and process your payment. Orders that are left in the shopping cart will NOT be processed and your student(s) will not be included in the lunch service.

**Ordering for more than 1 person**? Please be sure to add all items for your student(s) into the shopping cart *BEFORE* checking-out.

**MINIMUM ORDER FEE:** A \$1.00 fee will be charged for orders under \$10.00 – for new and changed orders.

Options 1, 2, 3